## **Devoir maison n<sup>o</sup> 3**

**À rendre le jeudi 12 octobre 2023**

Ce devoir est **facultatif**, mais il est vivement recommandé de le faire pour progresser sur les études de fonctions et l'usage des puissances généralisées.

Rédigez sur une copie double lisiblement et proprement. Laissez une marge à gauche, écrivez à l'encre bleue ou noire et encadrez ou soulignez les résultats principaux.

Veuillez apporter un soin particulier à la rédaction, à la rigueur et aux raisonnements. Tout résultat doit être justifié. N'oubliez pas d'introduire toutes les variables que vous utilisez.

EXERCICE 1 : QUESTIONS EN VRAC

[1](#page-0-0)) Pour chacune des fonctions suivantes, préciser le domaine de définition, le domaine de dérivabilité  $^1$  et calculer la dérivée (on essaiera de factoriser au maximum l'expression).

a) 
$$
p: y \mapsto \ln(|2y^2 + 9y - 5|)
$$
.  
\nb)  $\psi: \theta \mapsto \cos(2\sin(3\cos(4\theta)))$ .  
\nc)  $\eta: s \mapsto \sqrt[5]{1 - \cos^3(s)}$ .  
\nd)  $h: z \mapsto \tan\left(\frac{\pi}{2}e^{-z^2}\right)$ .  
\ne)  $\mu: t \mapsto \frac{\pi^t}{t}$ .

2) Montrer que

```
\forall x \in [0; \pi], \quad x \cos(x) \leqslant \sin(x).
```
## EXERCICE 2 : UNE ÉTUDE DE FONCTION

On considère la fonction

$$
f:x\longmapsto \left(\frac{x-1}{x+1}\right)^x.
$$

- 1) Déterminer le domaine de définition *D<sup>f</sup>* de *f*.
- 2) Montrer que *f* est une fonction paire sur *D<sup>f</sup>* .

On pose  $I = D_f \cap \mathbb{R}_+$  et on définit sur *I* la fonction

$$
g: x \longmapsto \ln(x-1) - \ln(x+1) + \frac{2x}{x^2 - 1}.
$$

On ne demande pas de justifier que *g* est bien définie sur *I*.

- 3) Préciser (sans démonstration) le réel *a* tel que  $I = [a; +\infty]$ .
- 4) Justifier que  $f$  est dérivable sur  $I$  et montrer que, pour tout  $x \in I$ ,  $f'(x) = g(x)f(x)$ .
- 5) a) Étudier les variations de *g* sur *I*.
	- b) Calculer la limite de  $g$  en  $+\infty$ .
	- c) En déduire les variations de *f* sur *I*.
- <span id="page-0-0"></span>6) Montrer que  $f$  admet une limite nulle en  $a^+$ .

<sup>1.</sup> Plus précisément, on appliquera les théorèmes de dérivabilité du cours et, si ces théorèmes excluent des points du domaine de définition, on n'essaiera pas d'établir la dérivabilité en ces points « à la main » (gardons ce genre de choses pour le chapitre 13).

On décide alors de poser *f*(*a*) = 0 et *f*(−*a*) = 0 afin de prolonger [1](#page-1-0) *f* en *a* et −*a*. Désormais, on ajoute donc  $a$  et −*a* au domaine  $D_f$ .

7) a) Justifier que  $h^h \xrightarrow[h \to 0^+]{ } 1$  puis en déduire que

$$
\frac{f(a+h)-f(a)}{h} \xrightarrow[h\to 0^+]{1} \frac{1}{2}.
$$

Ainsi le taux d'accroissement de *f*, ainsi prolongée, en *a* admet 1*/*3 pour limite. Cela signifie que *f* est dérivable en *a* et que  $f'(a) = 1/2$ .

- b) Donner alors l'équation de la droite tangente à  $\mathscr{C}_f$  en  $a$ .
- 8) a) On admet <sup>[2](#page-1-1)</sup> que  $f(x) \xrightarrow[x \to +\infty]{} e^{-2}$ . Tracer la courbe représentative  $\mathscr{C}_f$  de  $f$  (sur  $D_f$  tout entier).

Il sera judicieux d'agrandir au moins 20 fois l'échelle des ordonnées comme ceci :

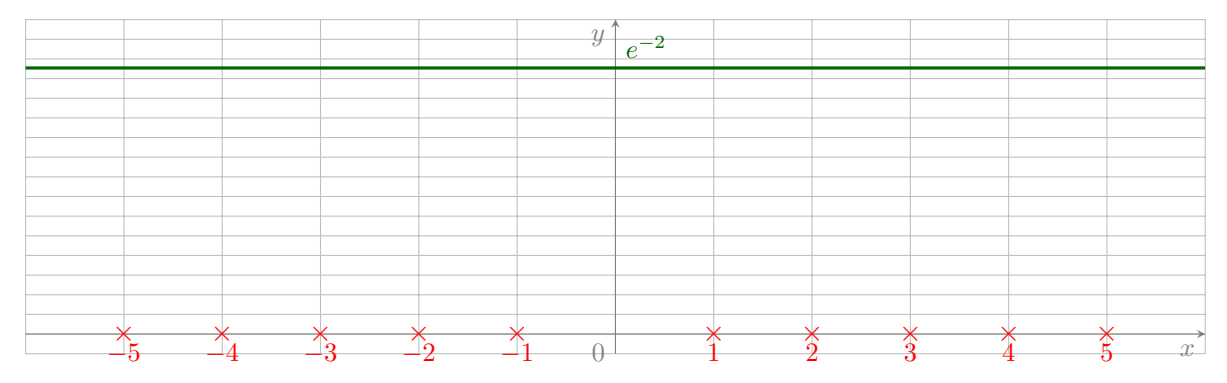

On reproduira la figure ci-dessus sur la copie (sans le quadrillage), on utilisera des couleurs, on placera les points de la courbe d'abscisses 3*/*2, 2 et 3, on tracera la tangente en *a* et les asymptotes en −∞ et +∞. Tout cela approximativement mais **soigneusement** ! Voici deux approximations pour vous aider : *e* <sup>−</sup><sup>2</sup> <sup>≈</sup> <sup>0</sup>*,* <sup>14</sup> et <sup>1</sup>*/*(5<sup>√</sup> 5) ≈ 0*,* 09.

- b) Implémenter en Python la fonction *f* (une fois prolongée en *a* et −*a*) puis écrire des instruction en Python qui la représentent graphiquement sur l'intervalle [*a* ; 50[ et sur l'intervalle ]−50 ; *a*] (sur la même fenêtre graphique et avec la même couleur).
- 9) Pour chaque réel *y*, indiquer (en le justifiant proprement) le nombre d'antécédents de *y* par *f*.

<span id="page-1-0"></span><sup>1.</sup> Dans le chapitre 13, nous parlerons de prolongement par continuité.

<span id="page-1-1"></span><sup>2.</sup> Il nous faudra l'outil des développement limités (cf. chapitre 20) pour montrer cette limite.